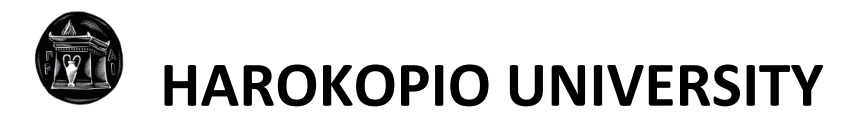

SCHOOL OF DIGITAL TECHNOLOGY DEPARTMENT OF INFORMATICS AND TELEMATICS POSTGRADUATE PROGRAMME "INFORMATICS AND TELEMATICS" COURSE "WEB TECHNOLOGIES AND APPLICATIONS"

**Software repository aggregator for Linux distributions**

Master Thesis

**Ioannis Papadopoulos**

Athens, 2022

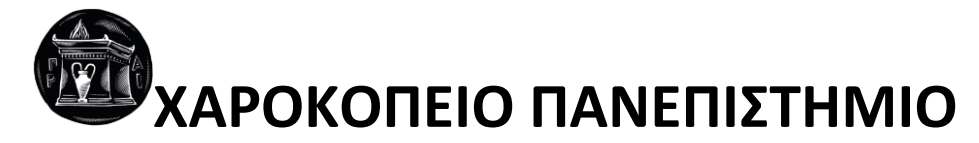

ΣΧΟΛΗ ΨΗΦΙΑΚΗΣ ΤΕΧΝΟΛΟΓΙΑΣ ΤΜΗΜΑ ΠΛΗΡΟΦΟΡΙΚΗΣ ΚΑΙ ΤΗΛΕΜΑΤΙΚΗΣ ΠΡΟΓΡΑΜΜΑ ΜΕΤΑΠΤΥΧΙΑΚΩΝ ΣΠΟΥΔΩΝ "ΠΛΗΡΟΦΟΡΙΚΗ ΚΑΙ ΤΗΛΕΜΑΤΙΚΗ" ΚΑΤΕΥΘΥΝΣΗ "ΤΕΧΝΟΛΟΓΙΕΣ ΚΑΙ ΕΦΑΡΜΟΓΕΣ ΙΣΤΟΥ"

**Αποθετήριο πακέτων λογισμικού διανομών Linux**

Μεταπτυχιακή εργασία

**Ιωάννης Παπαδόπουλος**

Αθήνα, 2022

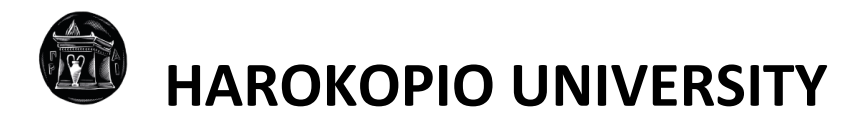

SCHOOL OF DIGITAL TECHNOLOGY DEPARTMENT OF INFORMATICS AND TELEMATICS POSTGRADUATE PROGRAMME "INFORMATICS AND TELEMATICS" COURSE "WEB TECHNOLOGIES AND APPLICATIONS"

# **Examining Committee**

**Tsadimas Anargyros (Supervisor) Teaching Laboratory Staff, Department of Informatics and Telematics, Harokopio University of Athens**

**Kamalakis Thomas (Examiner) Professor, Department of Informatics and Telematics, Harokopio University of Athens**

**Michalakelis Christos (Examiner) Assistant Professor, Department of Informatics and Telematics, Harokopio University of Athens**

# **Ethics and Copyright Statement**

I, Ioannis Papadopoulos, hereby declare that:

1) I am the owner of the intellectual rights of this original work and to the best of my knowledge, my work does not insult persons, nor does it offend the intellectual rights of third parties.

2) I accept that the Library and Information Centre of Harokopio University may, without changing the content of my work, make it available in electronic form through its Digital Library, copy it in any medium and / or any format and hold more than one copy for maintenance and safety purposes.

3) I have obtained, where necessary, permission from the copyright owners to use any thirdparty copyright material reproduced in the master thesis while the corresponding material is visible in the submitted work.

*Knowledge itself is power,* Sir Francis Bacon

# **Acknowledgements**

I would like to thank Mr. Tsadimas for giving me the opportunity to conduct a self-proposed thesis subject and for the excellent communication we have had during the whole thesis implementation.

## **TABLE OF CONTENTS**

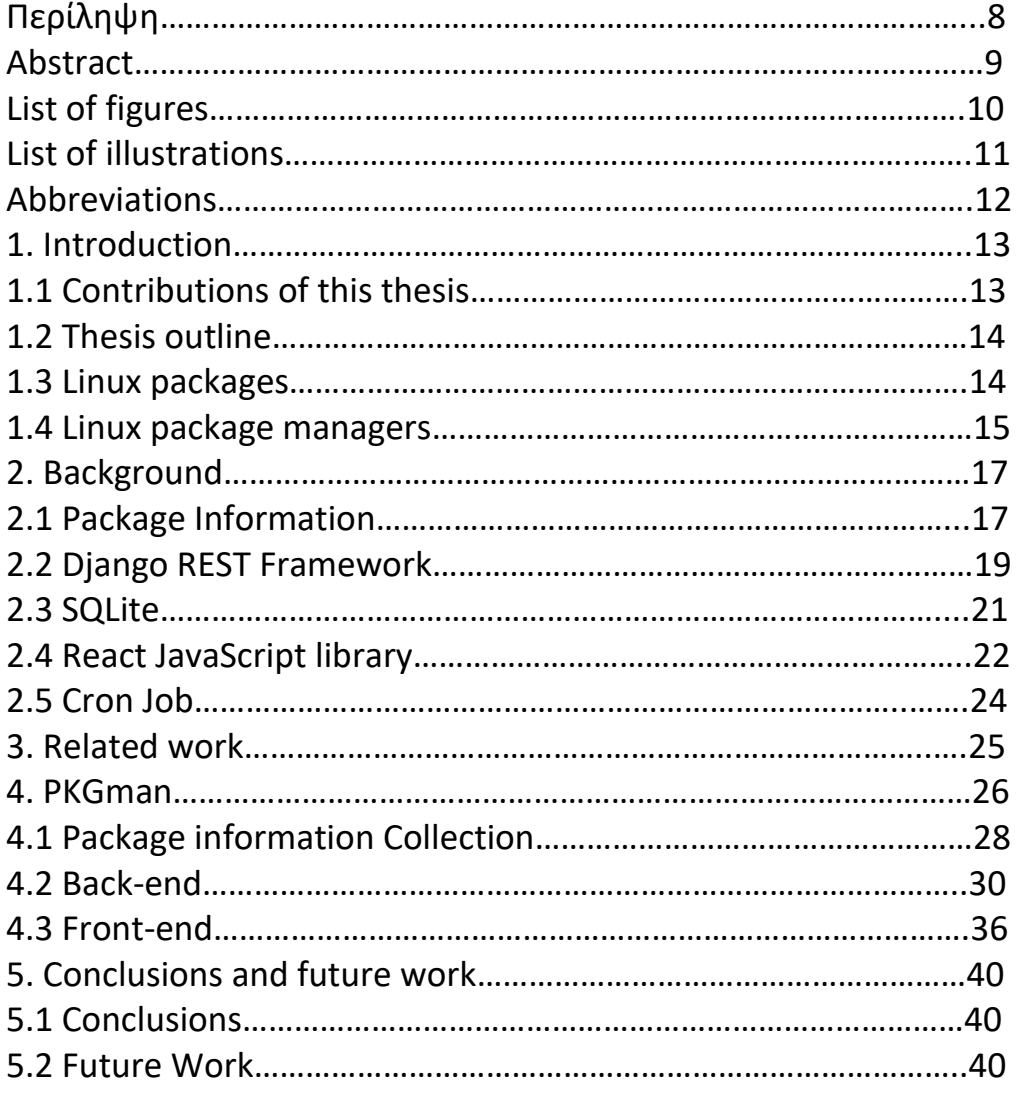

# **Περίληψη**

<span id="page-7-0"></span>Η παρούσα διπλωματική εργασία έχει ως στόχο την ανάπτυξη μιας διαδικτυακής εφαρμογής λογισμικού ("PKGman"), η οποία συλλέγει περιοδικά μια σειρά από χρήσιμες πληροφορίες για πακέτα λογισμικού δημοφιλών διανομών Linux (π.χ. όνομα, διαθέσιμες εκδόσεις, μέγεθος), τις αποθηκεύει σε μια βάση δεδομένων και επίσης υποστηρίζει έναν ιστότοπο με φίλτρα αναζήτησης για την παρουσίαση τους.

Το όλο έργο αποτελείται από 3 ξεχωριστά μέρη: το μηχανισμό (python scripts εντός Docker containers) που εξάγει τις πληροφορίες, το back-end (Django REST Framework) που είναι υπεύθυνο για την εισαγωγή των εισαχθέντων χαρακτηριστικών στη βάση δεδομένων, την αναζήτηση σε αυτή με βάση συγκεκριμένα κριτήρια, καθώς και για την παροχή των αντίστοιχων αποτελεσμάτων στο front-end. Το τελευταίο κομμάτι αποτελεί το front-end (React.js), του οποίου ο ρόλος είναι να λαμβάνει τα αποτελέσματα αναζήτησης που παρέχονται από το backend και να τα παρουσιάζει με έναν καλά δομημένο και διαισθητικό τρόπο.

Το τελικό αποτέλεσμα είναι μια διαδικτυακή εφαρμογή που μπορεί να ωφελήσει τόσο τους επαγγελματίες πληροφορικής όσο και τους απλούς χρήστες Linux. Ένας dev ops μηχανικός θα εκτιμήσει σίγουρα χαρακτηριστικά όπως το μέγεθος πακέτου και την άδεια χρήσης, ενώ σε έναν απλό χρήστη θα αρέσει η εύκολη αναζήτηση πακέτων και η λήψη εκτελέσιμων αρχείων (deb, rpm) μέσω απευθείας συνδέσμων. Συνολικά έχουν συγκεντρωθεί περισσότερα από 240.000 πακέτα λογισμικού. Το έργο υποστηρίζει επί του παρόντος τα Ubuntu 20.04, Debian 11, Kali 2021.4, Fedora 34 και CentOS 8.4.2105, αλλά μπορεί εύκολα να επεκταθεί για να συμπεριλάβει ακόμη περισσότερες διανομές που χρησιμοποιούν τον apt ή τον dnf/yum package manager. Ολόκληρη η εφαρμογή είναι containerized και επομένως μπορεί να γίνει εύκολα deploy, μέσω ενός αρχείου Docker-Compose.

**Λέξεις κλειδιά:** Διανομές Linux, πακέτα λογισμικού, αποθετήριο, συλλογή πληροφοριών, διαδικτυακή εφαρμογή

## **Abstract**

<span id="page-8-0"></span>The purpose of the particular thesis is the development of a software web application ("PKGman") that periodically collects a number of useful attributes about popular Linux distributions' software packages (e.g. name, available versions, size), stores them in a database and also provides a website with search filters for their presentation.

The whole project consists of 3 distinguished parts: the mechanism (python scripts within Docker containers) which extracts the information, the back-end (Django REST framework) which is responsible for populating the database with the extracted attributes, querying it based on specific search criteria and feeding the front-end with the corresponding results. The last part is the front-end (React.js), whose role is to consume the queried results provided by the back-end and present them in a well structured and intuitive way.

The end result is a web application that can benefit IT professionals and regular linux users alike. A dev ops engineer will surely appreciate attributes such as package size and license, while a simple user will definitely like the easy package searching and binary file (i.e. deb, rpm) downloading via direct link. More than 240,000 software packages have been collected, in total. The project currently supports Ubuntu 20.04, Debian 11, Kali 2021.4, Fedora 34 and CentOS 8.4.2105, but it can easily be extended to include even more distributions that utilize the apt or dnf/yum package manager. The whole application is containerized and thus easily deployable via a Docker-Compose file.

**Keywords:** Linux distributions, software packages, repository, information collection, web application

# **LIST OF FIGURES**

<span id="page-9-0"></span>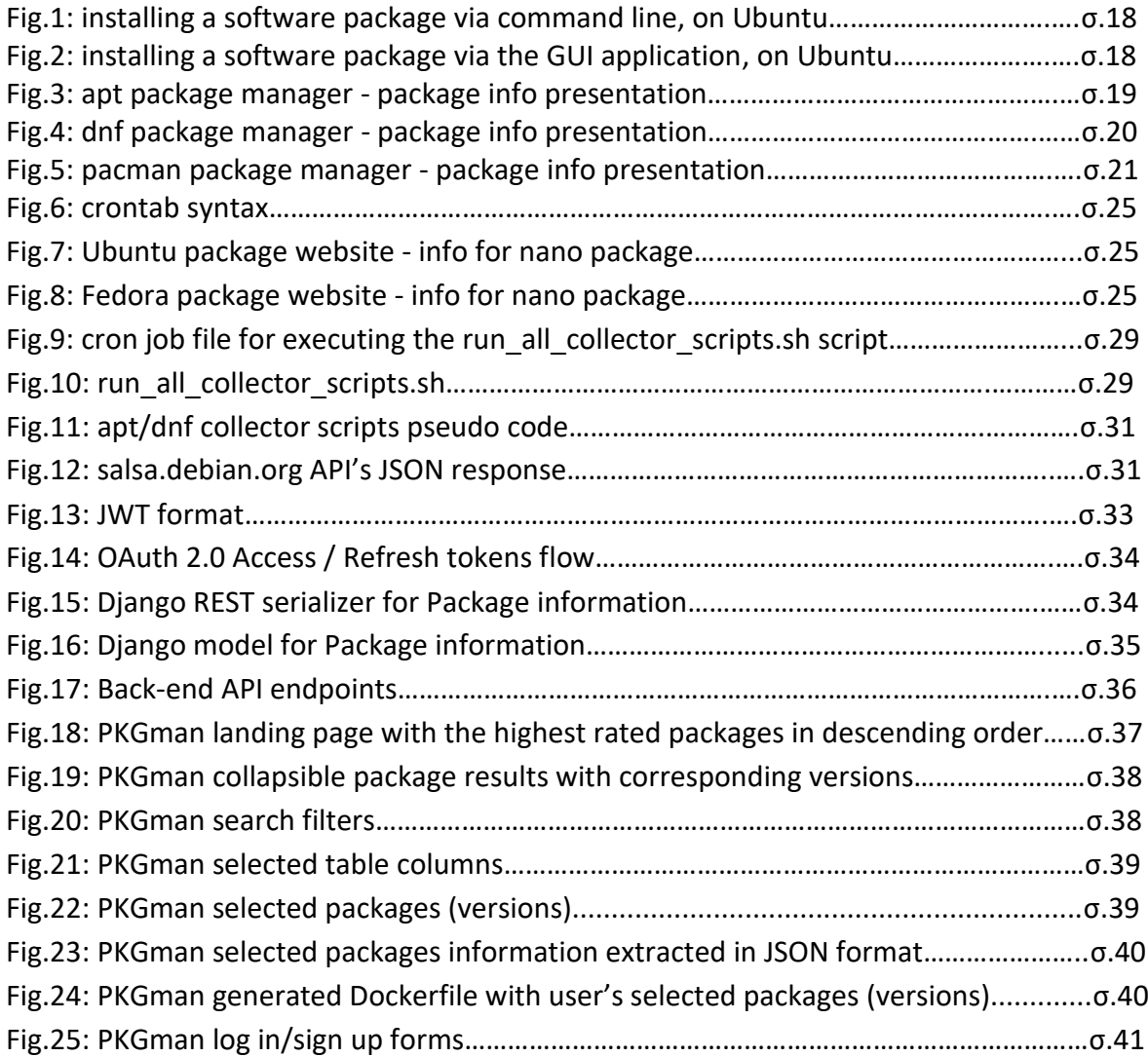

# **LIST OF ILLUSTRATIONS**

<span id="page-10-0"></span>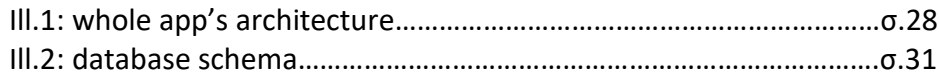

# **Abbreviations**

<span id="page-11-0"></span>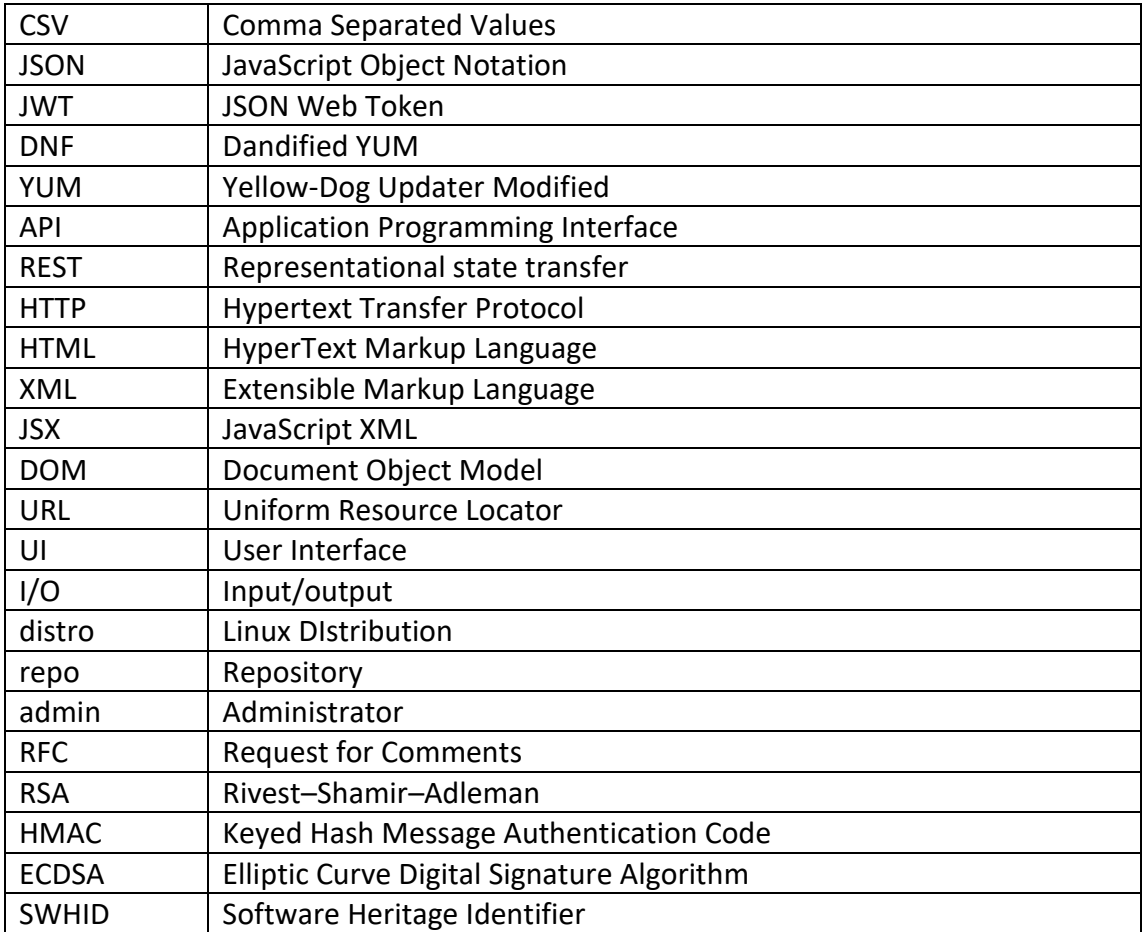

### <span id="page-12-0"></span>**1. Introduction**

#### <span id="page-12-1"></span>**1.1 Contributions of this thesis**

PKGman as an open source project itself could offer benefits to many and diverse members of the linux community.

IT professionals, especially dev ops engineers often want to compare software packages from different linux distributions in order to choose one for production environments. Packages' availability, size, license are particularly important factors when making such a decision. With PKGman they can easily have access to thousands of packages' information, relieving them from the necessity of installing multiple linux distributions locally. Not only that, but PKGman has a functionality that allows users to generate and download Dockerfiles with their selected packages and even with specific versions of their selected packages. Additional export methods, to JSON/CSV formats, are also available.

Furthermore, software developers can take advantage of PKGman, since it provides direct links to the packages' code repositories, official websites with documentation and maintainers' contact details for possible questions, new feature requests and bug reporting.

However even casual linux users can benefit from PKGman, as they may just want to find a package to install for their everyday needs, like a good video player. PKGman gives users the opportunity to search for packages with keywords or within a chosen category, such as multimedia. Then they can conveniently download the corresponding selected binary file (i.e. deb, rpm) via direct link. Last but not least, the rating system it supports can help users to avoid installing bad quality software packages.

#### <span id="page-13-0"></span>**1.2 Thesis outline**

First of all, we'll start with a presentation of Linux software packages and their corresponding package managers. We'll continue by mentioning the existing related work in gathering Linux packages. After that, we'll make a documentation of the technology stack used in this project, whereas crussial technical, implementation details and decisions will be explained. Finally, we'll sum up and note possible extensions and future work to be done.

#### <span id="page-13-1"></span>**1.3 Linux packages**

Most modern Linux operating systems offer a centralized mechanism for finding and installing software. Software is usually distributed in the form of packages, kept in repositories. Package repositories help to ensure that code has been vetted for use on your system, and that the installed versions of software have been approved by developers and package maintainers.(Bearnes, 2016)

A package delivers and maintains new software for Linux-based machines. Just as Windowsbased computers rely on executable installers, the Linux ecosystem depends on packages that are administered through software repositories. These files govern the addition, maintenance, and removal of programs on the computer. (Haas, 2020)

A package consists of a collection of files that perform a task. A package file is usually an archive which contains compiled binaries and other resources making up the software, along with installation scripts. Packages also contain valuable metadata, including their dependencies, a list of other packages required to install and run them. (Bearnes, 2016)

Each Linux distribution offers thousands of packages through their official repositories. Each package can have its own different versions, as well.

#### <span id="page-14-0"></span>**1.4 Linux package managers**

Working with packages is known as package management. Linux supports several major different types of package managers. Each performs the same basic functions but uses a slightly different under-the-hood architecture and different user interfaces to perform the package-manager's core tasks. Generally, each one allows users to perform actions such as installing and managing new packages, removing unnecessary packages, upgrading the already-installed packages, searching for specific packages and updating the system to the latest available version.

For example for package installation/uninstall, regardless of the specific package manager, the user launches a software catalog that reads from one or more repositories (archives of software optimized for a given platform). Then he picks-and-chooses which software to install or uninstall through the graphical catalog, or uses a shell session to execute the commands manually. (Haas, 2020)

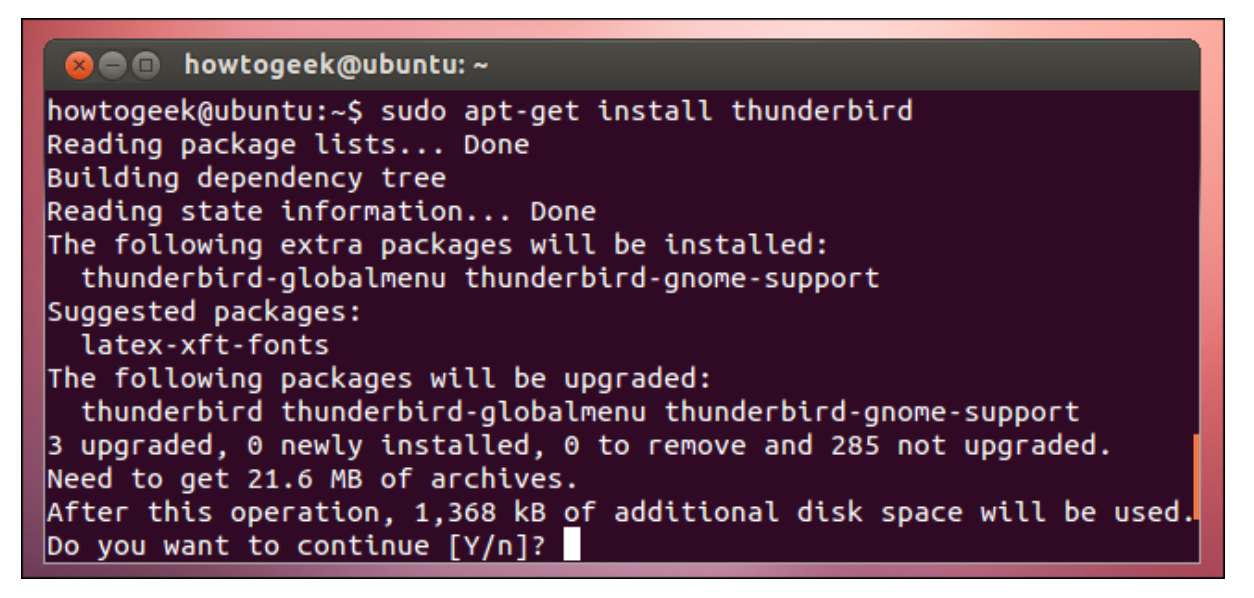

Fig.1: installing a software package via command line, on Ubuntu

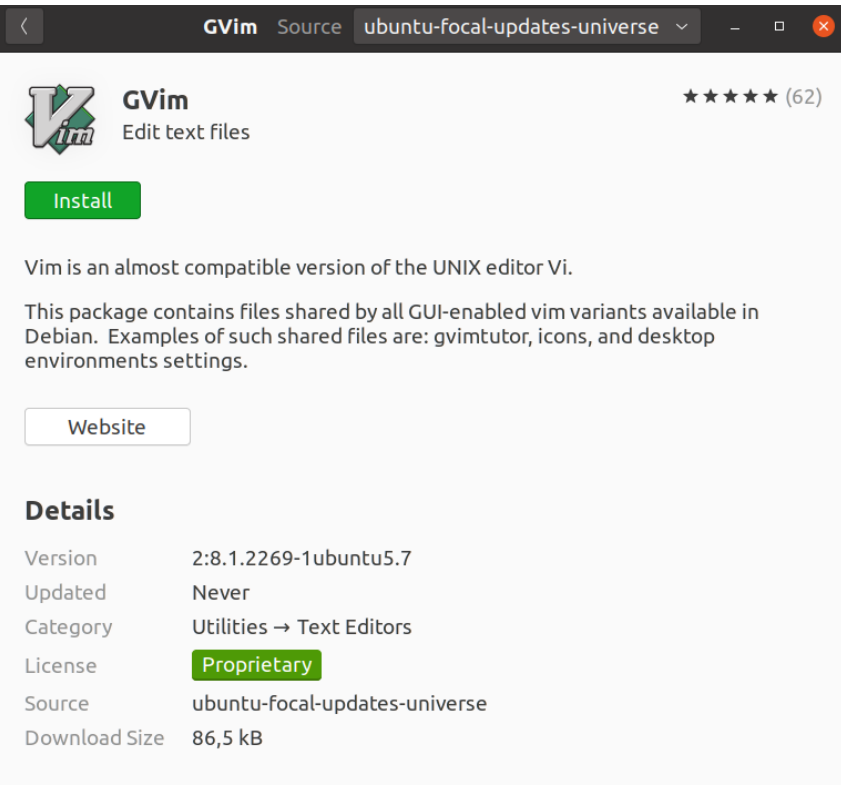

Fig.2: installing a software package via the GUI application, on Ubuntu

Common package-management systems include:

- **DPKG**: The base package manager for Debian-based distributions.
- **Apt**: A front-end for the DPKG system, found in Debian-based distributions, such as Ubuntu, Linux Mint, and Elementary OS.
- **Apt-get**: A more feature-rich front-end for the DPKG system, found in Debian-based distributions.
- **RPM**: The base package manager found in Red Hat-based distributions, such as Red Hat Enterprise Linux, CentOS, and Fedora.
- **Yum**: A front-end for the RPM system, found in Red Hat-based distributions.
- **Dnf**: A more feature-rich front-end for the RPM system.
- **ZYpp**: Found in SUSE and OpenSUSE.
- **Pacman**: The package manager for Arch Linux-based distributions.

### <span id="page-16-0"></span>**2. Background**

#### <span id="page-16-1"></span>**2.1 Package Information**

The particular project is focused on packages' attributes collection. The several package managers can provide information about a number of package characteristics.

For example the apt package manager lists the following package characteristics:

```
$ apt show nano
Package: nano
Version: 2.8.6-3
Priority: standard
Section: editors
Origin: Ubuntu
Maintainer: Ubuntu Developers <ubuntu-devel-discuss@lists.ubuntu.com>
Original-Maintainer: Jordi Mallach <jordi@debian.org>
Bugs: https://bugs.launchpad.net/ubuntu/+filebug
Installed-Size: 766 kB
Depends: libc6 (>= 2.14), libncursesw5 (>= 6), libtinfo5 (>= 6)
Suggests: spell
Conflicts: pico
Breaks: nano-tiny (\le 2.8.6-2)Replaces: nano-tiny (<< 2.8.6-2), pico
Homepage: https://www.nano-editor.org/
Task: standard, ubuntu-touch-core, ubuntu-touch
Supported: 9m
Download-Size: 222 kB
APT-Manual-Installed: yes
APT-Sources: http://in.archive.ubuntu.com/ubuntu artful/main amd64 Packages
Description: small, friendly text editor inspired by Pico
```
Fig.3: apt package manager - package info presentation (Subramanian, 2018)

The dnf package manager lists the following package characteristics:

```
$ dnf info tilix
Last metadata expiration check: 27 days, 10:00:23 ago on Wed 04 Oct 2017 06:43
Installed Packages
            : tilix
Name
Version
           \therefore 1.6.4
Release
           : 1.fc26: x86 64
Arch
Size
           \therefore 3.6 M
Source
           : \text{tilix-1.6.4-1.fc26.src.rpm}: @System
Repo
From repo : @commandline
Summary : Tiling terminal emulator
URL
           : https://github.com/gnunnl/tilix
           : MPLv2.0 and GPLv3+ and CC-BY-SA
License
Description : Tilix is a tiling terminal emulator with the following features
```
Fig.4: dnf package manager - package info presentation (Subramanian, 2018)

The pacman package manager lists the following package characteristics:

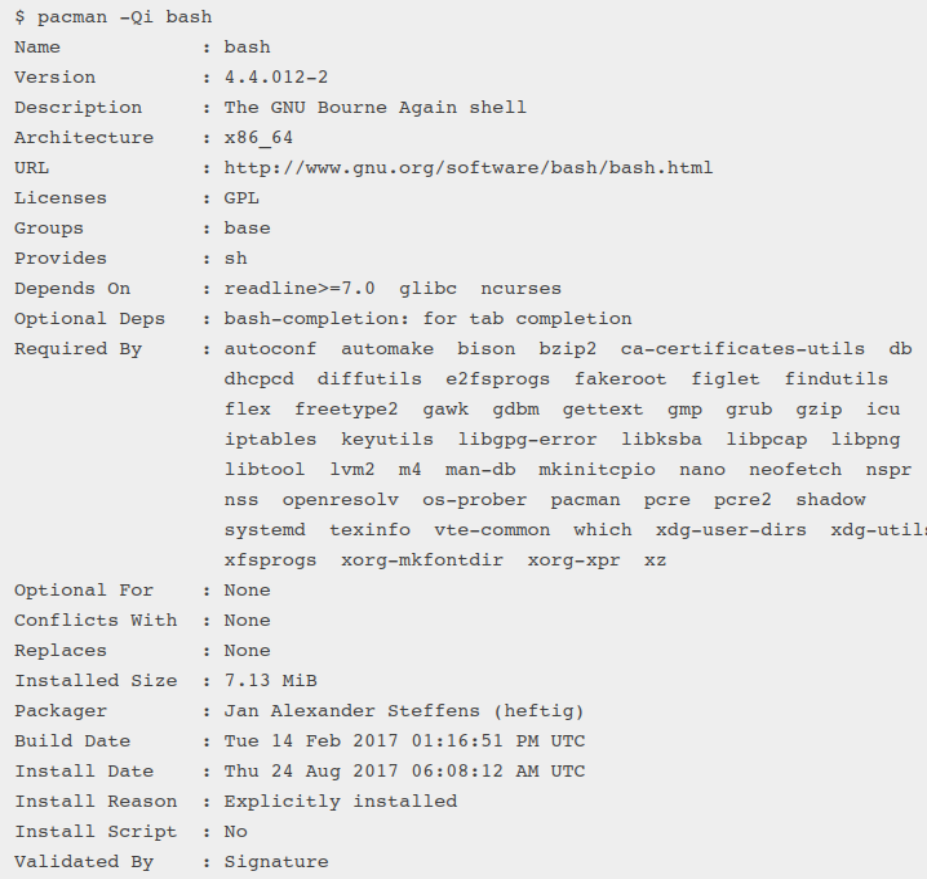

Fig.5: pacman package manager - package info presentation (Subramanian, 2018)

#### <span id="page-18-0"></span>**2.2 Django REST Framework**

Django REST Framework was used for the development of the application's back-end. It is a powerful and flexible toolkit for building RESTful Web APIs. Django is a high-level Python web framework that enables rapid development of secure and maintainable websites. Built by experienced developers, Django takes care of much of the hassle of web development, so that the developer can focus on writing his app without needing to reinvent the wheel. It is free and open source, has a thriving and active community and great documentation. (*Django Introduction - Learn Web Development | MDN*, 2022)

Django helps writing software that is:

#### ● **Complete**

Django follows the "Batteries included" philosophy and provides almost everything developers might want to do "out of the box". Because everything a developer needs is part of the one "product", it all works seamlessly together, follows consistent design principles, and has extensive and up-to-date documentation. Additionally, it provides an optional administrative create, read, update and delete interface that is generated dynamically through introspection and configured via admin models.

#### ● **Versatile**

Django can be (and has been) used to build almost any type of website, from content management systems and wikis, through to social networks and news sites. It can work with any client-side framework, and can deliver content in almost any format (including HTML, JSON, XML, etc). Internally, while it provides choices for almost any functionality a developer might want (e.g. several popular databases, templating engines, etc.), it can also be extended to use other components if needed.

#### ● **Secure**

Django helps developers avoid many common security mistakes by providing a framework that has been engineered to "do the right things" to protect the web app automatically. For example, Django provides a secure way to manage user accounts and passwords, avoiding common mistakes like directly storing passwords rather than a password hash.Django enables protection against many vulnerabilities by default, including SQL injection, cross-site scripting, cross-site request forgery and clickjacking.

#### ● **Scalable**

Django uses a component-based "shared-nothing" architecture (each part of the architecture is independent of the others, and can hence be replaced or changed if needed). Having a clear separation between the different parts means that it can scale for increased traffic by adding hardware at any level: caching servers, database servers, or application servers. Some of the busiest sites have successfully scaled Django to meet their demands (e.g. Instagram and Disqus, to name just two).

#### ● **Maintainable**

Django code is written using design principles and patterns that encourage the creation of maintainable and reusable code. In particular, it makes use of the "Don't Repeat Yourself" (DRY) principle so there is no unnecessary duplication, reducing the amount of code. Django also promotes the grouping of related functionality into reusable "applications" and, at a lower level, groups related code into modules.

#### ● **Portable**

Django is written in Python, which runs on many platforms. That means that it is not tied to any particular server platform, and can run its applications on many flavors of Linux, Windows, and Mac OS X. Furthermore, Django is well-supported by many web hosting providers, who often provide specific infrastructure and documentation for hosting Django apps.

#### <span id="page-20-0"></span>**2.3 SQLite**

SQLite was used as the application's database. SQLite is an in-process library that implements a self-contained, serverless, zero-configuration, transactional SQL database engine. The code for SQLite is in the public domain and is thus free for use for any purpose, commercial or private. SQLite is the most widely deployed database in the world, including several high-profile projects.

SQLite is an embedded SQL database engine. Unlike most other SQL databases, SQLite does not have a separate server process. SQLite reads and writes directly to ordinary disk files. A complete SQL database with multiple tables, indices, triggers, and views, is contained in a single disk file. The database file format is cross-platform (one can freely copy a database between 32-bit and 64-bit systems or between big-endian and little-endian architectures). These features make SQLite a popular choice as an Application File Format.

SQLite is a compact library. With all features enabled, the library size can be less than 750KiB, depending on the target platform and compiler optimization settings. 64-bit code is larger. And some compiler optimizations such as aggressive function inlining and loop unrolling can cause the object code to be much larger. There is a tradeoff between memory usage and speed. SQLite generally runs faster the more memory it has been given. Nevertheless, performance is usually quite good even in low-memory environments.

SQLite is very carefully tested prior to every release and has a reputation for being very reliable. Most of the SQLite source code is devoted purely to testing and verification. An automated test suite runs millions and millions of test cases involving hundreds of millions of individual SQL statements and achieves 100% branch test coverage. SQLite responds gracefully to memory allocation failures and disk I/O errors. Transactions are ACID even if interrupted by system crashes or power failures. All of this is verified by the automated tests using special test harnesses which simulate system failures. (*About SQLite*, n.d.)

#### <span id="page-21-0"></span>**2.4 React JavaScript library**

React was utilized in order to build the application's front-end. It is a JavaScript library, created by Facebook. It is a tool for building interactive UI components.

Instead of manipulating the browser's DOM directly, React creates a virtual DOM in memory, where it does all the necessary manipulating, before making the changes in the browser DOM. It basically creates an in-memory data-structure cache, computes the resulting differences, finds out what changes have been made, and changes only what needs to be changed.

It is Declarative, meaning that the developer can design simple views for each state in an application, and React will efficiently update and render just the right components when the data changes. Declarative views make the code more predictable and easier to debug.

It is also Component-Based, meaning that it gives a developer the opportunity to build encapsulated components that manage their own state, then compose them to make complex UIs. Since component logic is written in JavaScript instead of templates, rich data can be easily passed through the app and state can be kept out of the DOM.

React can be used as a base in the development of single-page or mobile applications, as it is optimal for fetching rapidly changing data that needs to be recorded. However, fetching data is only the beginning of what happens on a web page, which is why complex React applications, like the particular one, usually require the use of additional libraries for state management, routing, and interaction with an API: Redux, React Router and axios are examples of such libraries.

React components are typically written using JSX, or JavaScript XML, although they do not have to be (components may also be written in pure JavaScript). JSX is an extension to the JavaScript language syntax. Similar in appearance to HTML, JSX provides a way to structure component rendering using syntax familiar to many developers.

22

#### **Lifecycle Methods**

Lifecycle methods are custom functionality that gets executed during the different phases of a component. There are methods available when the component gets created and inserted into the DOM (mounting), when the component updates, and when the component gets unmounted or removed from the DOM.

Most widely used lifecycle methods include:

- **shouldComponentUpdate** allows the developer to prevent unnecessary re-rendering of a component by returning false if a render is not required. In that way, the application can be optimized.
- **componentDidMount** is called once the component has "mounted" (the component has been created in the user interface, often by associating it with a DOM node). This is commonly used to trigger data loading from a remote source via an API.
- **componentWillUnmount** is called immediately before the component is torn down or "unmounted". This is commonly used to clear resource demanding dependencies to the component that will not simply be removed with the unmounting of the component (e.g., removing any setInterval() instances that are related to the component, or an "eventListener" set on the "document" because of the presence of the component).
- **render** is the most important lifecycle method and the only required one in any component. It is usually called every time the component's state is updated, which should be reflected in the user interface.

#### <span id="page-23-0"></span>**2.5 Cron Job**

A Cron Job was utilized to implement the periodic collection of package information. Cron is a utility program that lets users input commands for scheduling tasks repeatedly at a specific time. Tasks scheduled in cron are called cron jobs. Users can determine what kind of task they want to automate and when it should be executed.

Cron is a daemon i.e. a background process executing non-interactive jobs. A daemon is always idle, waiting for a command to request it to perform a particular task. The command can be input on any computer on the network.

A cron file is a simple text file that contains commands to run periodically at a specific time. The default system cron table or crontab configuration file is /etc/crontab, located within the crontab directory /etc/cron.\*/.

With cron jobs, users can automate system maintenance, disk space monitoring, and schedule backups. Because of their nature, cron jobs are great for computers that work 24/7, such as servers. (*Cron Job: A Comprehensive Guide for Beginners 2022*, 2022)

The crontab syntax consists of five fields with the following possible values:

- **Minute:**The minute of the hour the command will run on, ranging from 0-59.
- **Hour:** The hour the command will run at, ranging from 0-23 in the 24-hour notation.
- **Day of the month**: The day of the month the user wants the command to run on, ranging from 1-31.
- **Month**: The month that the user wants the command to run in, ranging from 1-12, thus representing January-December.
- **Day of the week:** The day of the week for a command to run on, ranging from 0-6, representing Sunday-Saturday. In some systems, the value 7 represents Sunday.

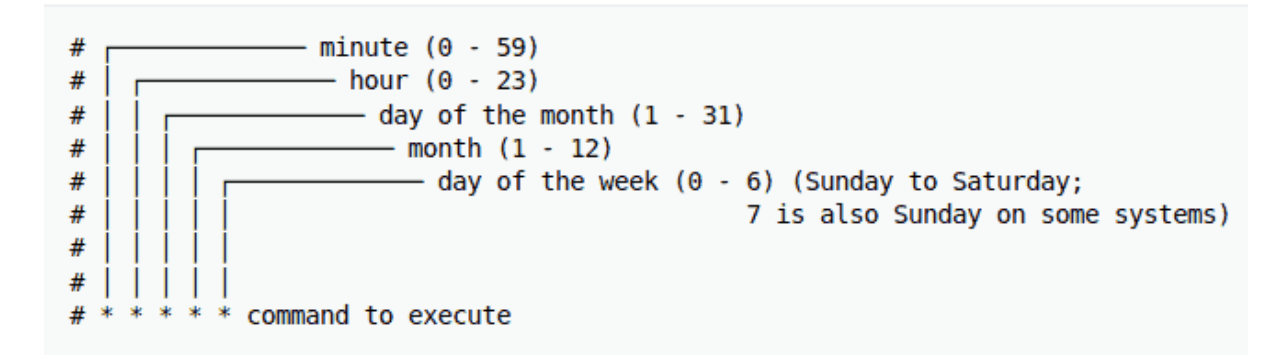

Fig.6: crontab syntax

### <span id="page-24-0"></span>**3. Related work**

Whereas almost every Linux distribution has its own packages website there are no centralized ones that include package information from various different distributions. Another issue is that most of these websites do not provide all the core information that a package manager can show for a software package. Additionally, usually there is no consistency among them, in the information they present.

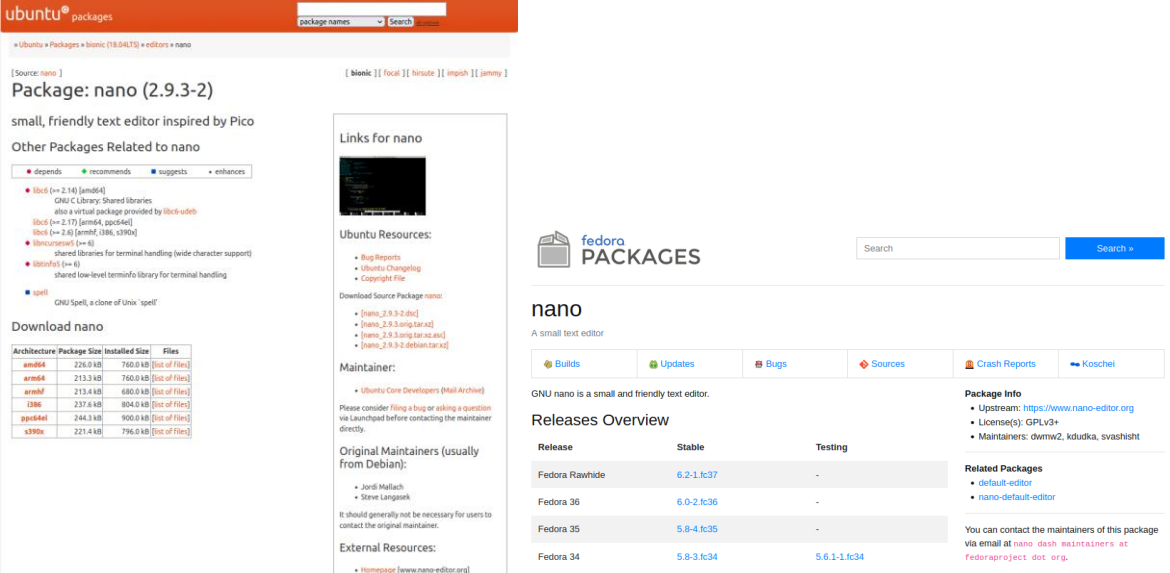

Fig.7: Ubuntu package website - info for nano package (left) Fig.8: Fedora package website - info for nano package (right)

### <span id="page-25-0"></span>**4. PKGman**

PKGman is a web application that periodically collects a number of useful attributes about popular Linux distributions' software packages, stores them in a SQLite database and also provides a website with search filters for their presentation.

The application currently supports the following Linux distributions:

- **Ubuntu 20.04**
- **Debian 11**
- **Kali 2021.4**
- **Fedora 34**
- **CentOS 8.4.2105**

The collected package attributes are the following:

- **name**
- **Linux distribution** [Ubuntu, Debian, Kali, Fedora, CentOS]
- **type** [deb, rpm]
- **category**
- **license**
- **maintainer**
- **description**
- **homepage website URL**
- **code repository URL**

For every package version the following attributes are also collected:

- **name**
- **architecture**
- **size**
- **binary file URL**

Note: *each package can have multiple versions*

The whole application is containerized and split into services which are orchestrated via a Docker-Compose file. Because of this, it can be easily run by just one command:

#### *\$ docker-compose up - -build*

The diagram below depicts a representative visualization of the app's architecture and technology stack.

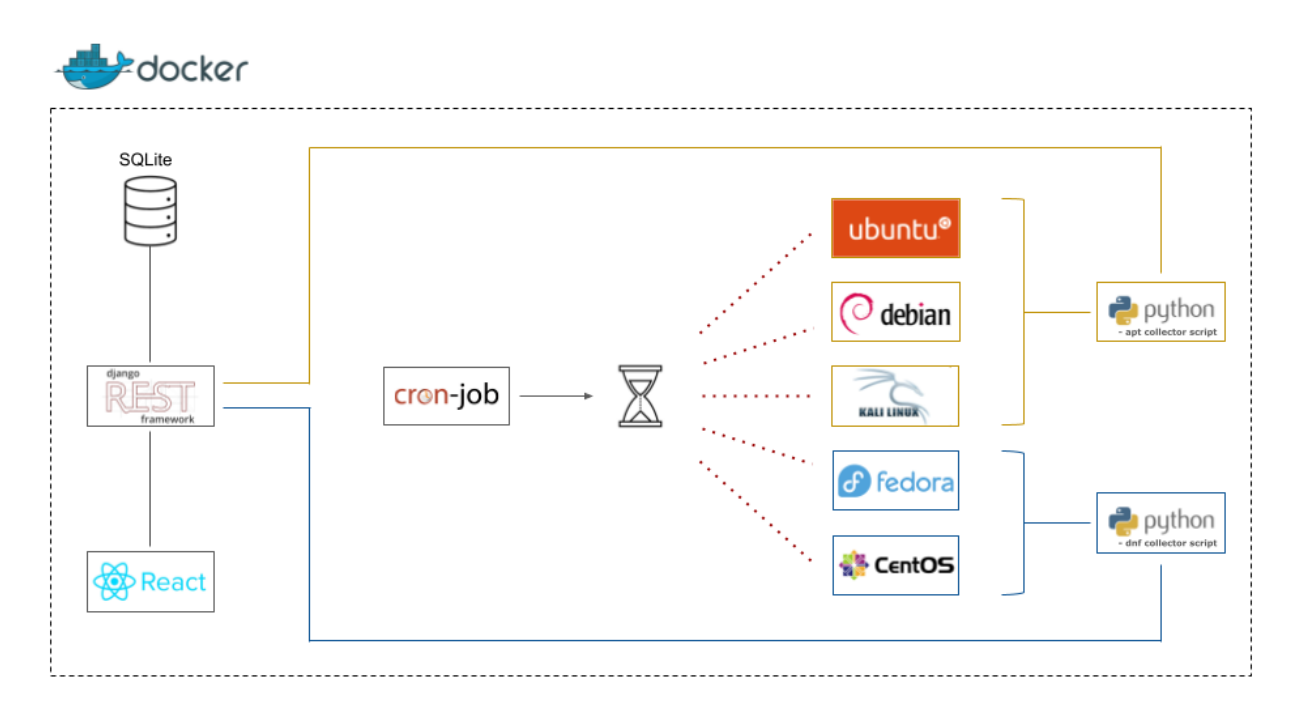

Ill.1: whole app's architecture

As we can see on the diagramm there are three main services:

- **the collection mechanism:** a Cron-Job that builds the Linux distributions Docker images (Ubuntu, Fedora etc.) and spawns the corresponding containers inside of which the python scripts, responsible for the package info collection, are being executed.
- **the back-end**: developed using the Django REST framework. It is responsible for populating the database with the extracted attributes, querying it based on specific search criteria and feeding the front-end with the corresponding results. It utilizes a SQLite database.
- **the front-end**: developed using the React.js library. Its role is to consume the queried results provided by the back-end and present them in a well structured and intuitive way.

### <span id="page-27-0"></span>**4.1 Package information Collection**

The package information collection mechanism is triggered once a month**,** through a Cron-Job service which runs endlessly on a Docker container. Once it is triggered, it executes the *run\_all\_collector\_scripts.sh* script, which is responsible for building the image for every supported Linux distribution and executing the right collector python script, within the corresponding container. The *run\_all\_collector\_scripts.sh* script spawns the new Docker containers (for every supported Linux distribution) on the host machine. It also contains some environment variables that are passed on the newly spawned containers.

#### $0 \t0 \t1$  \* \* /bin/sh /collector/run all collector scripts.sh > /proc/1/fd/1 2> /proc/1/fd/2 # the script will be executing at 00:00 on the 1st of every month  $2<sup>7</sup>$

Fig.9: cron job file for executing the *run\_all\_collector\_scripts.sh* script

| # vars                                                                                                    |
|----------------------------------------------------------------------------------------------------|
| DOCKER VOL MOUNT="-v /var/run/docker.sock:/var/run/docker.sock"                                                                      |
| WORK DIR="/collector" # must be indentical to collector Dockerfile's 'WORKDIR'                                                       |
| SHM SIZE="5.07qb" # considering that your machine has 16 GB of RAM - change it accordingly otherwise                                 |
| BACKEND API="http://localhost:8000/api/v1" # considering that the backend runs on the same machine - change it accordingly otherwise |
| <b>GITHUB TOKEN=""</b> # your github account token - fill it out                                                                     |
| USERNAME="" # your credentials to login to backend API - fill it out                                                                 |
| <b>PASSWORD=""</b> # your credentials to login to backend API - fill it out                                                          |
|                                                                                                    |
| # Ubuntu:                                                                                                    |
| docker build -t ubuntu distro -f \$WORK DIR/ubuntu.Dockerfile \$WORK DIR                                                             |
| docker run --rm \$DOCKER VOL MOUNT --net host --shm-size=\$SHM SIZE \                                                                |
| --env GITHUB-TOKEN=\$GITHUB TOKEN --env USERNAME=\$USERNAME --env PASSWORD=\$PASSWORD \                                              |
| ubuntu distro python3 apt collector.py -d Ubuntu -u \$BACKEND API -a http://archive.ubuntu.com/ubuntu                                |
|                                                                                                    |
| # Debian:                                                                                                    |
| docker build -t debian distro -f \$WORK DIR/debian.Dockerfile \$WORK DIR                                                             |
| docker run --rm \$DOCKER VOL MOUNT --net host --shm-size=\$SHM SIZE \                                                                |
| --env GITHUB-TOKEN=\$GITHUB TOKEN --env USERNAME=\$USERNAME --env PASSWORD=\$PASSWORD \                                              |
| debian distro python3 apt collector.py -d Debian -u \$BACKEND API -a http://ftp.debian.org/debian                                    |
|                                                                                                    |
|                                                                                                    |

Fig.10: *run\_all\_collector\_scripts.sh*

There are two python scripts for extracting and collecting the package attributes:

- **apt\_collector.py**: used for the Ubuntu, Debian and Kali distributions
- **dnf\_collector.py**: used for the Fedora and CentOS distributions

They communicate with the back-end using HTTP requests via a RESTful API.

Both of them share the following command line arguments:

● --max-concurrency, -c <int> [default: 50]: Number of maximum packages that will be processed concurrently

- **--distro, -d** <str>: The linux distribution name
- **--API-URL, -u** <url>: Back-end API base URL
- **--archives-url, -a** <url>: Linux distribution's archives base URL

Apart from those, the *dnf\_collector.py* also accepts the:

**--repos-url, -r** <url>: Linux distribution's packages code repository base URL

Both scripts expect the following environment variables to be passed on:

- **GITHUB-TOKEN**: an access token for Github, since its API will be utilized to extract some package attributes that the package managers may not always provide.
- **USERNAME** / **PASSWORD**: user's credentials to login to the back-end API, since not everyone is allowed to add package information to the database.

Both scripts utilize the Ray framework. Ray is an open source project that makes it simple to scale any compute-intensive python workload. With a rich set of libraries and integrations built on a flexible distributed execution framework, Ray makes distributed computing easy and accessible. Parallelization is crucial on the particular application, due to the big amount of packages each Linux distribution provides (e.g. Ubuntu has almost 60,000 packages).

The scripts' logic can be depicted in the following pseudo code:

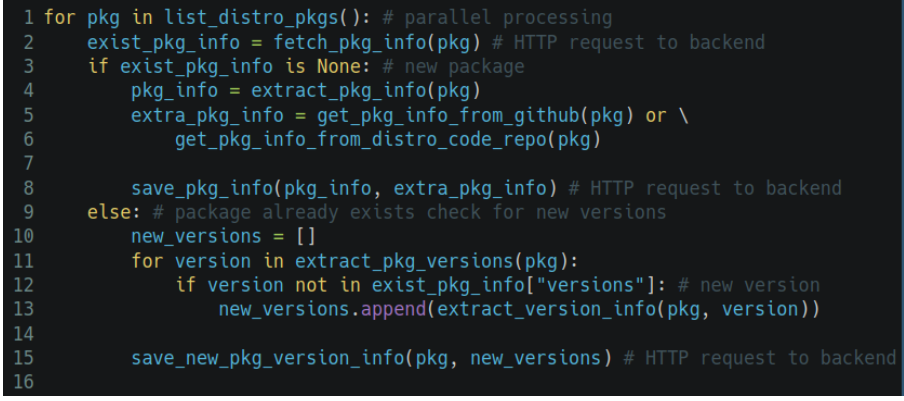

Fig.11: apt/dnf collector scripts pseudo code

One thing to note is that the apt and dnf package managers do not provide exactly the same information for packages. For example the apt one does not provide the license attribute as the dnf does. Furthermore, none of them normally provide URLs for the packages source code repositories. For this reason, these attributes are attempted to be extracted from their github or their distribution's equivalent online repositories (e.g. salsa.debian.org for Debian) API. However this is not always possible.

| id:                  | 7029                                                |
|----------------------|-----------------------------------------------------|
| description:         | "389-ds-base packaging"                             |
| name:                | "389-ds-base"                                       |
| name with namespace: | "FreeIPA packaging / 389-ds-base"                   |
| path:                | "389-ds-base"                                       |
| path with namespace: | "freeipa-team/389-ds-base"                          |
| created at:          | "2018-01-24T14:15:55.010Z"                          |
| default branch:      | "master"                                            |
| tag list:            | П                                                   |
| ssh url_to_repo:     | "git@salsa.debian.org:freeipa-team/389-ds-base.git" |
| http url to repo:    | "https://salsa.debian.orgipa-team/389-ds-base.git"  |
| web url:             | "https://salsa.debian.org/freeipa-team/389-ds-base" |
| readme_url:          | "https://salsa.debian.org/-/blob/master/README.md"  |
| license url:         | "https://salsa.debian.orgse/-/blob/master/LICENSE"  |
| - license:           |                                                     |
| key:                 | "other"                                             |
| name:                | "Other"                                             |
| nickname:            | null                                                |
| html url:            | "http://choosealicense.com/licenses/other/"         |
| source url:          | null                                                |
| avatar url:          | null                                                |
| forks count:         | $\overline{2}$                                      |
| star count:          | $\Theta$                                            |
| $last$ activity at:  | "2022-02-10T17.39.23 3297"                          |

Fig.12: salsa.debian.org API's JSON response

#### <span id="page-29-0"></span>**4.2 Back-end**

The back-end was developed using the Django REST framework. It is responsible for populating the database with the extracted attributes (feeded by the collector scripts), querying it based on specific search criteria (feeded by the front-end) and feeding the front-end with the corresponding results. It utilizes a SQLite database.

On the diagram below, the database's schema is depicted. The tables for storing the packages' information are the *api\_package* and *api\_packageversion*. The *api\_rating* table is used for storing users' ratings on package versions. The *auth\_user* table is for the default Django user data. The *token\_blacklist\_outstandingtoken, token\_blacklist\_blacklistedtoken* tables are for authorization purposes. All the other tables are for the Django's integrated permission system.

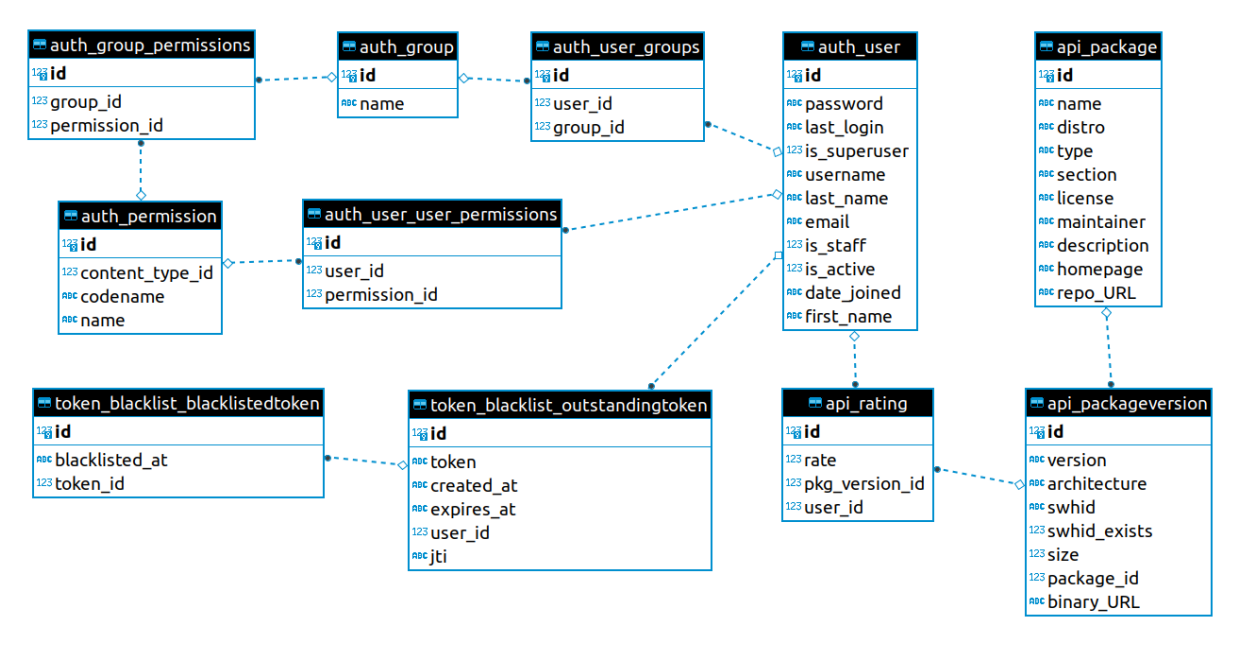

Ill.2: database schema

The application supports four user categories:

- **visitors**: unauthenticated users that have read rights to every resource and no write permission to anything.
- **regular users**: authenticated users that can additionally rate package versions.
- **package collector**: authorized users that can additionally add package information to the database using the API.
- **admins**: authorized users that have access to every resource with read and write permissions. Furthermore, they have access to Django's admin panel and can upgrade a regular user to a package collector.

As for the authorization the OAuth 2.0 protocol was followed utilizing JWTs. The JSON Web Token (JWT) is an open standard (RFC 7519) that defines a compact and self-contained way for securely transmitting information between parties as a JSON object. This information can be verified and trusted because it is digitally signed. JWTs can be signed using a secret (with the HMAC algorithm) or a public/private key pair using RSA or ECDSA.

JWT is widely used nowadays, because of its small overhead and its ability to be easily used across different domains. (*JSON Web Token Introduction - Jwt.io*, n.d.)

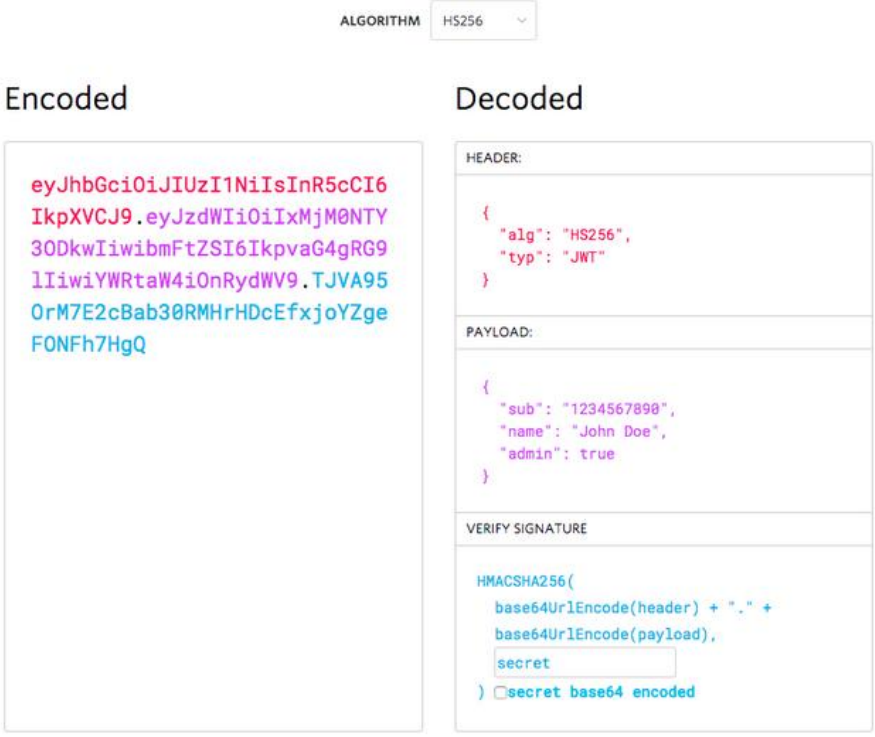

Fig.13: JWT format

OAuth 2.0 uses Access Tokens and Refresh Tokens.

The Access token contains all the information the server needs to know if the user can access the resource he is requesting or not. They are expired tokens with a short validity period.

The refresh token is used to generate a new access token. Typically, if the access token has an expiration date, once it expires, the user would have to authenticate again to obtain an access token. With refresh token, this step can be skipped and with a request to the API get a new access token that allows the user to continue accessing the application resources. That is the case for the particular application. (*Refresh Token With JWT Authentication in Node.js*, n.d.)

|                        |                             | <b>RESTful API</b> |                        |                           | <b>RESTful API</b> |  |
|------------------------|-----------------------------|--------------------|------------------------|---------------------------|--------------------|--|
|                        | <b>POST Login Request</b>   |                    |                        |                           |                    |  |
|                        | <b>Access and Refresh</b>   | r                  |                        |                           |                    |  |
|                        | <b>HTTP</b> request         |                    |                        | Refresh Token             |                    |  |
|                        | <b>JWT Auth Needed</b>      |                    |                        | Unauthorized              |                    |  |
| <b>React</b>           | Page Request + Access Token |                    | <b>React</b>           |                           |                    |  |
| <b>Browser/Website</b> | <b>Token Expired</b>        |                    | <b>Browser/Website</b> | <b>POST Login Request</b> |                    |  |
|                        | Refresh Token               |                    |                        |                           |                    |  |
|                        | New Token                   |                    |                        | <b>New Tokens</b>         |                    |  |
|                        | Page Request + Access Token |                    |                        |                           |                    |  |

Fig.14: OAuth 2.0 Access / Refresh tokens flow

The API endpoints were implemented using Django REST's ModelViewSet, whereas for data serialization the Django REST's ModelSerializer was used.

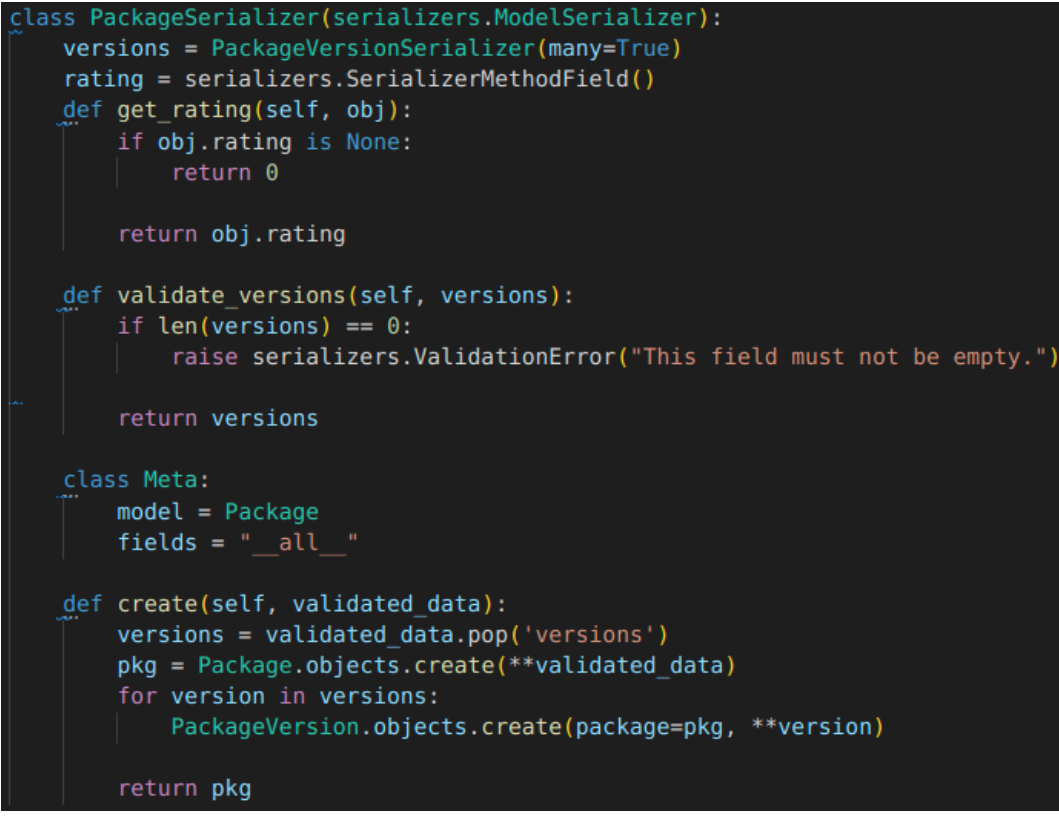

Fig.15: Django REST serializer for Package information

For the database creation the Django models were utilized.

```
class Package(models.Model):
   name = models.CharField(max length=100)distro = models.CharField(max length=50)type = models.CharField(max_length=20, default='')
   section = models. CharField (max length=50, blank=True, default='')
   license = models. CharField (max length=300, blank=True, default='')
   maintainer = models. CharField (max_length=200, blank=True, default='')
   description = models.CharField(max length=300, blank=True, default='')homepage = models.URLField(max length=500, blank=True, default='')
   repo URL = models.URLField(max length=500, blank=True, default='')
```
Fig.16: Django model for Package information

Due to the huge amount of stored packages Django REST's pagination functionality has been enabled, returning multiple pages of 10 results per page.

### **API**

A full API documentation can be found on *<BACK\_END\_BASE\_URL>/api/v1/swagger/.*

| packages                         | $\checkmark$                             |
|----------------------------------|------------------------------------------|
| <b>GET</b>                       | $\hat{=}$                                |
| /packages/                       | packages_list                            |
| <b>POST</b>                      | û                                        |
| /packages/                       | packages_create                          |
| <b>POST</b>                      | $\triangleq$                             |
| /packages/dockerfile/            | packages_dockerfile                      |
| <b>GET</b>                       | $\hat{=}$                                |
| /packages/versions/              | packages_versions_list                   |
| <b>POST</b>                      | $\hat{=}$                                |
| /packages/versions/              | packages_versions_create                 |
| <b>GET</b>                       | $\hat{=}$                                |
| /packages/versions/ratings/      | packages_versions_ratings_list           |
| <b>POST</b>                      | û                                        |
| /packages/versions/ratings/      | packages versions ratings create         |
| <b>GET</b>                       | $\triangleq$                             |
| /packages/versions/ratings/{id}/ | packages_versions_ratings_read           |
| <b>PUT</b>                       | â                                        |
| /packages/versions/ratings/{id}/ | packages_versions_ratings_update         |
| <b>PATCH</b>                     | û                                        |
| /packages/versions/ratings/{id}/ | packages_versions_ratings_partial_update |
| <b>DELETE</b>                    | $\hat{\mathbf{u}}$                       |
| /packages/versions/ratings/{id}/ | packages_versions_ratings_delete         |
| <b>GET</b>                       | $\hat{=}$                                |
| /packages/versions/{id}/         | packages_versions_read                   |
| PUT                              | û                                        |
| /packages/versions/{id}/         | packages_versions_update                 |
| <b>PATCH</b>                     | û                                        |
| /packages/versions/{id}/         | packages_versions_partial_update         |
| <b>DELETE</b>                    | û                                        |
| /packages/versions/{id}/         | packages_versions_delete                 |
| <b>GET</b>                       | â                                        |
| /packages/{id}/                  | packages_read                            |
| PUT                              | â                                        |
| /packages/{id}/                  | packages_update                          |
| PATCH                            | û                                        |
| /packages/{id}/                  | packages_partial_update                  |
| <b>DELETE</b>                    | â                                        |
| /packages/{id}/                  | packages_delete                          |
| <b>POST</b>                      | û                                        |
| /packages/{id}/versions/         | packages_versions                        |
| users                            | $\checkmark$                             |
| <b>POST</b>                      | $\triangleq$                             |
| /users/login/                    | users_login_create                       |
| <b>POST</b>                      | $\hat{=}$                                |
| /users/login/token/refresh/      | users_login_token_refresh_create         |
| <b>POST</b>                      | û                                        |
| /users/logout/                   | users_logout_create                      |
| <b>POST</b>                      | â                                        |
| /users/register/                 | users_register_create                    |

Fig.17: *Back-end API endpoints*

#### <span id="page-35-0"></span>**4.3 Front-end**

The front-end was developed using the React.js library. Its role is to consume the queried results provided by the back-end and present them in a well structured and intuitive way. It communicates with the back-end with HTTP requests via a RESTful API.

For the package presentation the react-data-table-component npm package was used. The default results consist of the highest rated packages, in a descending order. The results are paginated, meaning that when the next page icon is clicked a new batch of results will be fetched from the back-end. The pagination is essential due to the enormous amount of the results.

|               |                                              | PKGman                               |                     |      |          |        |                                               |                                                                                                    |                                    |                                   | Sign up 2<br>Log $\ln  \rightarrow$                                                                                                    |  |  |
|---------------|----------------------------------------------|--------------------------------------|---------------------|------|----------|--------|-----------------------------------------------|----------------------------------------------------------------------------------------------------|------------------------------------|-----------------------------------|----------------------------------------------------------------------------------------------------|--|--|
|               | Useful info for Linux distributions packages |                                      |                     |      |          |        |                                               |                                                                                                    |                                    |                                   |                                                                                                    |  |  |
| Example: grep |                                              |                                      | $Q$ Search $\equiv$ |      |          |        | ۰<br>Show:<br>type                            | ۰<br>$\bullet$<br>rating<br>category                                                                      | $\bullet$<br>maintainer<br>license | $\bullet$<br>$\bullet$<br>website | All<br>۰<br>$\circ$<br>description<br>repo                                                                                                    |  |  |
|               |                                              | Package                              | <b>Distribution</b> | Type | Category | Rating | License                                       | <b>Maintainer</b>                                                                                         | Website                            | <b>Code Repository</b>            | <b>Description</b>                                                                                                    |  |  |
| □             |                                              | sglacodegen                          | Debian:11           | deb  | python   | 5.0    |                                               | Python Applications Packaging Team<br><python-apps-<br>team@lists.alioth.debian.org&gt;</python-apps-<br> | pypi.python.org/pypi               | salsa.debian.org/pyt              | Automatic model code generator for<br>SOLAlchemy                                                                                                    |  |  |
| n             |                                              | Oad                                  | Debian:11           | deb  | games    | 4.0    | Other                                         | Debian Games Team <pkg-games-<br>devel@lists.alioth.debian.org&gt;</pkg-games-<br>                        | play0ad.com/                       | salsa.debian.org/ga               | Real-time strategy game of ancient warfare                                                                                                    |  |  |
|               |                                              | R-clisymbols                         | Fedora:34           | rpm  |          | 4.0    | MIT                                           | src.fedoraproject.org/user/qulogic                                                                        | CRAN.R-project.org/                | src.fedoraproject.or              | Unicode Symbols at the R Prompt                                                                                                    |  |  |
|               |                                              | ca-certificates                      | Fedora:34           | rpm  |          | 3.8    | <b>Public Domain</b>                          | src.fedoraproject.org/user/rrelvea                                                                        | fedoraproject.org/w                | src.fedoraproject.or              | The Mozilla CA root certificate bundle                                                                                                    |  |  |
| n             |                                              | Oinstall-core                        | Debian:11           | deb  | admin    | 3.5    | No license                                    | Thomas Leonard <talex5@gmail.com></talex5@gmail.com>                                                      | Oinstall.net/                      | github.com/0install/              | cross-distribution packaging system (non-GUI<br>parts)                                                                                                    |  |  |
| n             |                                              | cups-libs                            | Fedora:34           | rpm  |          | 3.5    | LGPLy2 and zlib                               | src.fedoraproject.org/user/zdohnal                                                                        | openprinting.github                | src.fedoraproject.or              | CUPS printing system - libraries                                                                                                    |  |  |
| п             |                                              | Oad                                  | Fedora:34           | rpm  |          | 3.0    | GPLv2+ and BSD and MIT and<br>IBM and MPLv2.0 | src.fedoraproject.org/user/bruno                                                                          | play0ad.com                        | src.fedoraproject.or              | Cross-Platform RTS Game of Ancient Warfare                                                                                                    |  |  |
| п             |                                              | acl                                  | Fedora:34           | rpm  |          | 3.0    | GPLv2+                                        | src.fedoraproject.org/user/kdudka                                                                         | savannah.nongnu.or                 | src.fedoraproject.or              | <b>Access control list utilities</b>                                                                                                    |  |  |
| n             |                                              | binutils-gold                        | Fedora:34           | rpm  |          | 3.0    | GPLv3+                                        | src.fedoraproject.org/user/nickc                                                                          | sourceware.org/binu                | src.fedoraproject.or              | The GOLD linker, a faster alternative to the<br><b>BFD linker</b>                                                                                                    |  |  |
|               |                                              | compat-golang-github-<br>redis-devel | Fedora:34           | rpm  |          | 3.0    | BSD and ASL 2.0                               | github.com/go-redis                                                                                       | github.com/go-redis                | github.com/go-redis               | Type-safe Redis client for Golang                                                                                                    |  |  |
|               |                                              |                                      |                     |      |          |        |                                               |                                                                                                    |                                    |                                   | a solutions are as a series and a series are a series of the series of the series and a series of the series of the series of the series of the series of the series of the series of the series of the series of the series o |  |  |

Fig.18: PKGman landing page with the highest rated packages in descending order

Each row of the data-table is collapsible and when expanded each package's corresponding versions are presented.

|                                                                                                    | Sign up 2<br><b>PKGman</b><br>Log in $ \rightarrow$ |                    |                     |              |          |           |                      |                            |                                                                                                    |                     |                        |                                                        |
|----------------------------------------------------------------------------------------------------|-----------------------------------------------------|--------------------|---------------------|--------------|----------|-----------|----------------------|----------------------------|----------------------------------------------------------------------------------------------------|---------------------|------------------------|--------------------------------------------------------|
|                                                                                                    | Useful info for Linux distributions packages        |                    |                     |              |          |           |                      |                            |                                                                                                    |                     |                        |                                                        |
| Q Search   章<br>All<br>$\circ$<br>$\bullet$<br>Show:<br>$\circ$<br>$\bullet$<br>$\circ$<br>$\circ$<br>$\bullet$<br>$\circ$<br>rating<br>license<br>maintainer<br>website<br>description<br>grep<br>type<br>category<br>repo |                                                     |                    |                     |              |          |           |                      |                            |                                                                                                    |                     |                        |                                                        |
|                                                                                                    |                                                     | Package            | <b>Distribution</b> | Type         | Category | Rating    | License              |                            | Maintainer                                                                                                    | Website             | <b>Code Repository</b> | <b>Description</b>                                     |
|                                                                                                    |                                                     | sqlacodegen        | Debian:11           | deb          | python   | 5.0       |                      |                            | Python Applications Packaging Team<br><python-apps-<br>team@lists.alioth.debian.org&gt;</python-apps-<br>             | pypi.python.org/pyp | salsa.debian.org/pyt   | Automatic model code generator for<br>SQLAlchemy       |
| п                                                                                                    |                                                     | Oad                | Debian:11           | deb          | games    | 4.0       | Other                |                            | Debian Games Team <pkg-games-<br>devel@lists.alioth.debian.org&gt;</pkg-games-<br>                                    | play0ad.com/        | salsa.debian.org/ga    | Real-time strategy game of ancient warfare             |
| п                                                                                                    |                                                     | R-clisymbols       | Fedora:34           | rpm          |          | 4.0       | MIT                  |                            | src.fedoraproject.org/user/gulogic                                                                                    | CRAN.R-project.org/ | src.fedoraproject.or   | Unicode Symbols at the R Prompt                        |
| n                                                                                                    | $\checkmark$                                        | ca-certificates    | Fedora:34           | rpm          |          | 3.8       | <b>Public Domain</b> |                            | src.fedoraproject.org/user/rrelyea                                                                                    | fedoraproject.org/w | src.fedoraproject.or   | The Mozilla CA root certificate bundle                 |
|                                                                                                    |                                                     | Version            |                     | Architecture |          | Size      |                      | <b>Average Rating</b>      | <b>Binary Download Link</b>                                                                                           |                     |                        |                                                        |
|                                                                                                    | п                                                   | 2021.2.52-1.0.fc34 |                     | noarch       |          | 362 Bytes |                      | 3.5                        | kojipkgs.fedoraproject.org/packages/ca-certificates/2021.2.52/1.0.fc34/src/ca-certificates-2021.2.52-1.0.fc34.src.rpm |                     |                        |                                                        |
|                                                                                                    | □                                                   | 2020.2.41-7.fc34   |                     | noarch       |          | 936 Bytes |                      | 4.0                        | kojipkgs.fedoraproject.org/packages/ca-certificates/2020.2.41/7.fc34/src/ca-certificates-2020.2.41-7.fc34.src.rpm     |                     |                        |                                                        |
| п                                                                                                    |                                                     | Oinstall-core      | Debian:11           | deb          | admin    | 3.5       | No license           |                            | Thomas Leonard <talex5@gmail.com></talex5@gmail.com>                                                                  | 0install.net/       | github.com/0install/   | cross-distribution packaging system (non-GUI<br>parts) |
| □                                                                                                    | $\checkmark$                                        | cups-libs          | Fedora:34           | rpm          |          | 3.5       | LGPLv2 and zlib      |                            | src.fedoraproject.org/user/zdohnal                                                                                    | openprinting.github | src.fedoraproject.or   | CUPS printing system - libraries                       |
|                                                                                                    |                                                     | Version            |                     | Architecture |          | Size      |                      | <b>Average Rating</b>      | <b>Binary Download Link</b>                                                                                           |                     |                        |                                                        |
|                                                                                                    |                                                     | 2.3.3op2-13.fc34   |                     | x86 64       |          | 1.3 kB    |                      | 2.0                        | kojipkgs.fedoraproject.org/packages/cups-libs/2.3.3op2/13.fc34/src/cups-2.3.3op2-13.fc34.src.rpm                      |                     |                        |                                                        |
|                                                                                                    | п                                                   | 2.3.3op2-11.fc34   |                     | x86_64 i686  |          | 666 Bytes |                      | 5.0                        | kojipkgs.fedoraproject.org/packages/cups/2.3.3op2/11.fc34/src/cups-2.3.3op2-11.fc34.src.rpm                           |                     |                        |                                                        |
| п                                                                                                    |                                                     | 0ad                | Fedora:34           | rpm          |          | 3.0       | IBM and MPLv2.0      | GPLv2+ and BSD and MIT and | src.fedoraproject.org/user/bruno                                                                                      | play0ad.com         | src.fedoraproject.or   | Cross-Platform RTS Game of Ancient Warfare             |
| □                                                                                                    |                                                     | acl                | Fedora:34           | rpm          |          | 3.0       | GPLv2+               |                            | src.fedoraproject.org/user/kdudka                                                                                     | savannah.nongnu.or  | src.fedoraproject.or   | <b>Access control list utilities</b>                   |

Fig.19: PKGman collapsible package results with corresponding versions

It also contains a number of search filters so that the user can conveniently search for packages.

|        | PKGman<br>Log in   0   Sign up   1 |                                      |                              |        |                                |        |                                               |                                                               |                      |                |                            |                                                                   |
|--------|------------------------------------|--------------------------------------|------------------------------|--------|--------------------------------|--------|-----------------------------------------------|---------------------------------------------------------------|----------------------|----------------|----------------------------|-------------------------------------------------------------------|
|        |                                    |                                      |                              |        | <b>Search Filters</b>          |        |                                               |                                                               | $\times$             |                |                            |                                                                   |
|        | Example: grep                      |                                      | $ Q_{\text{Search}}  \equiv$ |        | Type<br>deb x                  |        | $x \vee$                                      | <b>Distribution</b><br>$x \vee$<br>Debian:11 X Ubuntu:20.04 X |                      | maintainer     | $\bullet$<br>website<br>÷. | $\circ$<br>description<br>repo                                    |
|        |                                    | Package                              | <b>Distribution</b>          | Type   | <b>Architecture</b>            |        |                                               | Category                                                      |                      |                | <b>Code Repository</b>     | Description                                                       |
| $\Box$ | $\rightarrow$                      | sqlacodegen                          | Debianct1                    | deb    | x86 64                         |        | $X \vee$                                      | database x editors x                                          | X v                  | $2/9$ ypi      | salsa debian org/pyt       | Automatic model code generator for<br>SQLAIchemy                  |
| $\Box$ | $\rightarrow$                      | Oad                                  | Debian:11                    | deb    | Show only exact search matches |        |                                               |                                                               |                      |                | salsa debian.org/ga        | Real-time strategy game of ancient warfare                        |
| $\Box$ |                                    | R-clisymbols                         | Fedora:34                    | $t$ pm |                                |        |                                               |                                                               | Search               | torgun         | sic fedoraproject.pr       | Unicode Symbols at the R Prompt                                   |
| $\Box$ |                                    | ca-certificates                      | Fedora:34                    | zpm    |                                |        |                                               |                                                               |                      | <b>STO/Wil</b> | src.fedoraproject.or       | The Mozilla CA root certificate bundle                            |
| $\Box$ |                                    | Oinstall-core                        | Debian:11                    | deb    | admin                          | 3.5    | No license                                    | Thomas Leonard <talex5@gmail.com></talex5@gmail.com>          | <b>Dinstall.net/</b> |                | github.com/Dinstalt/       | cross-distribution packaging system (non-GUI<br>parts)            |
| $\Box$ | ۵                                  | cups-libs                            | Federa:34                    | rpm    |                                | $35 -$ | LGPLv2 and zlib                               | sec.fedoraproject.org/user/zdohnal                            | openprinting github  |                | src fedoraproject or       | CUPS printing system - libraries                                  |
| $\Box$ | ь                                  | <b>Oad</b>                           | Fedora:34                    | rpm    |                                | 3.0    | GPLv2+ and BSD and MIT and<br>IBM and MPLy2.0 | src.fedoraproject.org/uses/bruno                              | playDad.com          |                | urc.fedoraproject.or       | Cross-Platform RTS Game of Ancient Warfare                        |
| $\Box$ | $\rightarrow$                      | - ad                                 | Fedora:34                    | rpm    |                                | 3.0    | GPLV2+                                        | srcfedoraproject.org/user/koudka                              | sayannah.nongnu.or   |                | srcfedoraproject.or        | Access control list utilities                                     |
| $\Box$ |                                    | binutils-gold                        | Fedora:34                    | rpm    |                                | 3.0    | GPLV3+                                        | src.fedoraproject.org/user/nickc                              | sourceware.org/biny  |                | profedoragroject.or        | The GOLD linker, a faster alternative to the<br><b>BFD linker</b> |
| $\Box$ |                                    | compat-golang-github-<br>redis-devel | Federa:34                    | rpm    |                                | 3.0    | BSD and ASL 2.0                               | github com/go-redis                                           | github.com/go-redit  |                | github.com/go-redis        | Type-safe Redis client for Golang                                 |
|        |                                    |                                      |                              |        |                                |        |                                               |                                                               |                      |                |                            | 1-10 of 238810 [C <<br>$\rightarrow$<br>$\rightarrow$             |
|        |                                    |                                      |                              |        |                                |        |                                               |                                                               |                      |                |                            |                                                                   |
|        |                                    |                                      |                              |        |                                |        |                                               |                                                               |                      |                |                            |                                                                   |

Fig.20: PKGman search filters

Additionally the user has the option to hide/show specific columns (package attributes) as he pleases. Apart from that, multiple columns can be sorted in ascending or descending order. The sorting is performed on the back-end side for performance purposes.

|                                              |               | <b>PKGman</b>                    |                     |      |        | Log in   +) Sign up   2                                                            |  |  |  |  |  |  |
|----------------------------------------------|---------------|----------------------------------|---------------------|------|--------|------------------------------------------------------------------------------------|--|--|--|--|--|--|
| Useful info for Linux distributions packages |               |                                  |                     |      |        |                                                                                    |  |  |  |  |  |  |
| $Q$ Search $\equiv$<br>Example: grep         |               |                                  |                     |      |        | All<br>$\bullet$<br>$\circ$<br>description   O<br>Show:<br>rating<br>type          |  |  |  |  |  |  |
|                                              |               | Package                          | <b>Distribution</b> | Type | Rating | <b>Description</b>                                                                 |  |  |  |  |  |  |
| □                                            |               | sglacodegen                      | Debian:11           | deb  | 5.0    | Automatic model code generator for SQLAlchemy                                      |  |  |  |  |  |  |
| □                                            |               | Oad                              | Debian:11           | deb  | 4.0    | Real-time strategy game of ancient warfare                                         |  |  |  |  |  |  |
| □                                            |               | R-clisymbols                     | Fedora:34           | rpm  | 4.0    | Unicode Symbols at the R Prompt                                                    |  |  |  |  |  |  |
|                                              |               | ca-certificates                  | Fedora:34           | rpm  | 3.8    | The Mozilla CA root certificate bundle                                             |  |  |  |  |  |  |
|                                              |               | Oinstall-core                    | Debian:11           | deb  | 3.5    | cross-distribution packaging system (non-GUI parts)                                |  |  |  |  |  |  |
|                                              | $\rightarrow$ | cups-libs                        | Fedora:34           | rpm  | 3.5    | CUPS printing system - libraries                                                   |  |  |  |  |  |  |
| □                                            | >             | Oad                              | Fedora:34           | rpm  | 3.0    | Cross-Platform RTS Game of Ancient Warfare                                         |  |  |  |  |  |  |
|                                              | $\rightarrow$ | acl                              | Fedora:34           | rpm  | 3.0    | <b>Access control list utilities</b>                                               |  |  |  |  |  |  |
| 0                                            |               | binutils-gold                    | Fedora:34           | rpm  | 3.0    | The GOLD linker, a faster alternative to the BFD linker                            |  |  |  |  |  |  |
| п.                                           |               | compat-golang-github-redis-devel | Fedora:34           | rpm  | 3.0    | Type-safe Redis client for Golang                                                  |  |  |  |  |  |  |
|                                              |               |                                  |                     |      |        | $\vert \langle \quad \  \  \, \langle \quad \  \  \rangle$<br>>1<br>1-10 of 238810 |  |  |  |  |  |  |

Fig.21: PKGman selected table columns

Furthermore, a user can select one or multiple packages. He can even pick specific package versions. The selected packages (versions) are presented on top of the data-table in a collapsed list. From there he can easily handle his selection by removing one or all of them. After he is done with his selection he can extract their information in a CSV / JSON format or even create a working Dockerfile that contains the appropriate commands for installing them. If the latter is the case all selected packages must be of the same Linux distribution.

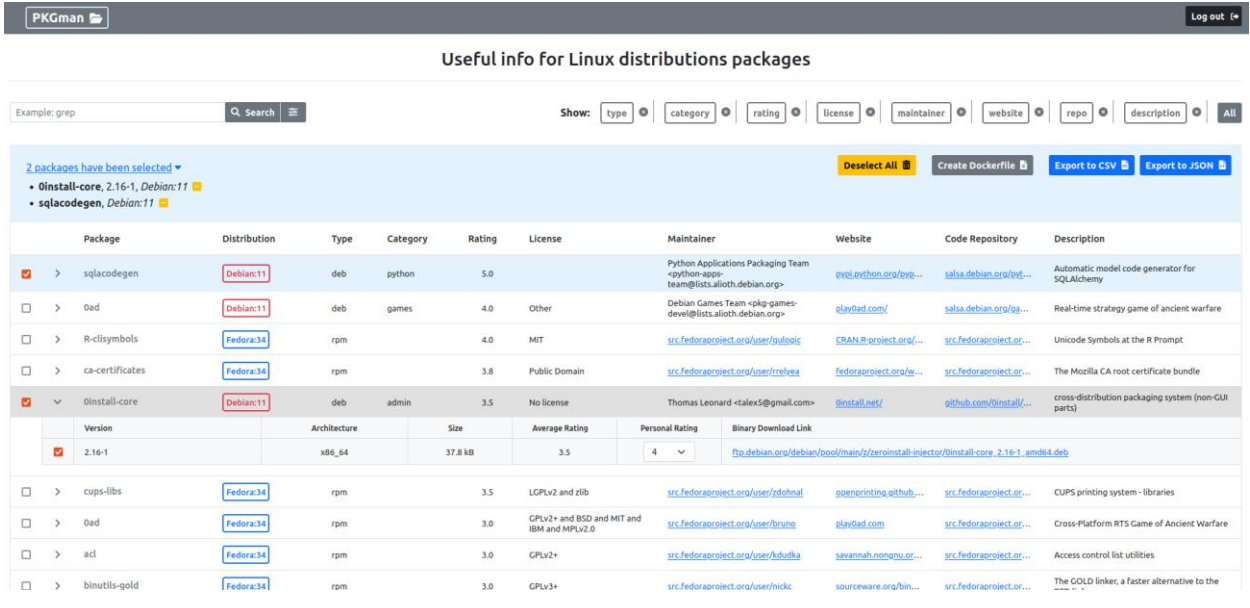

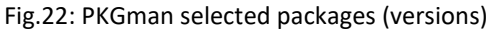

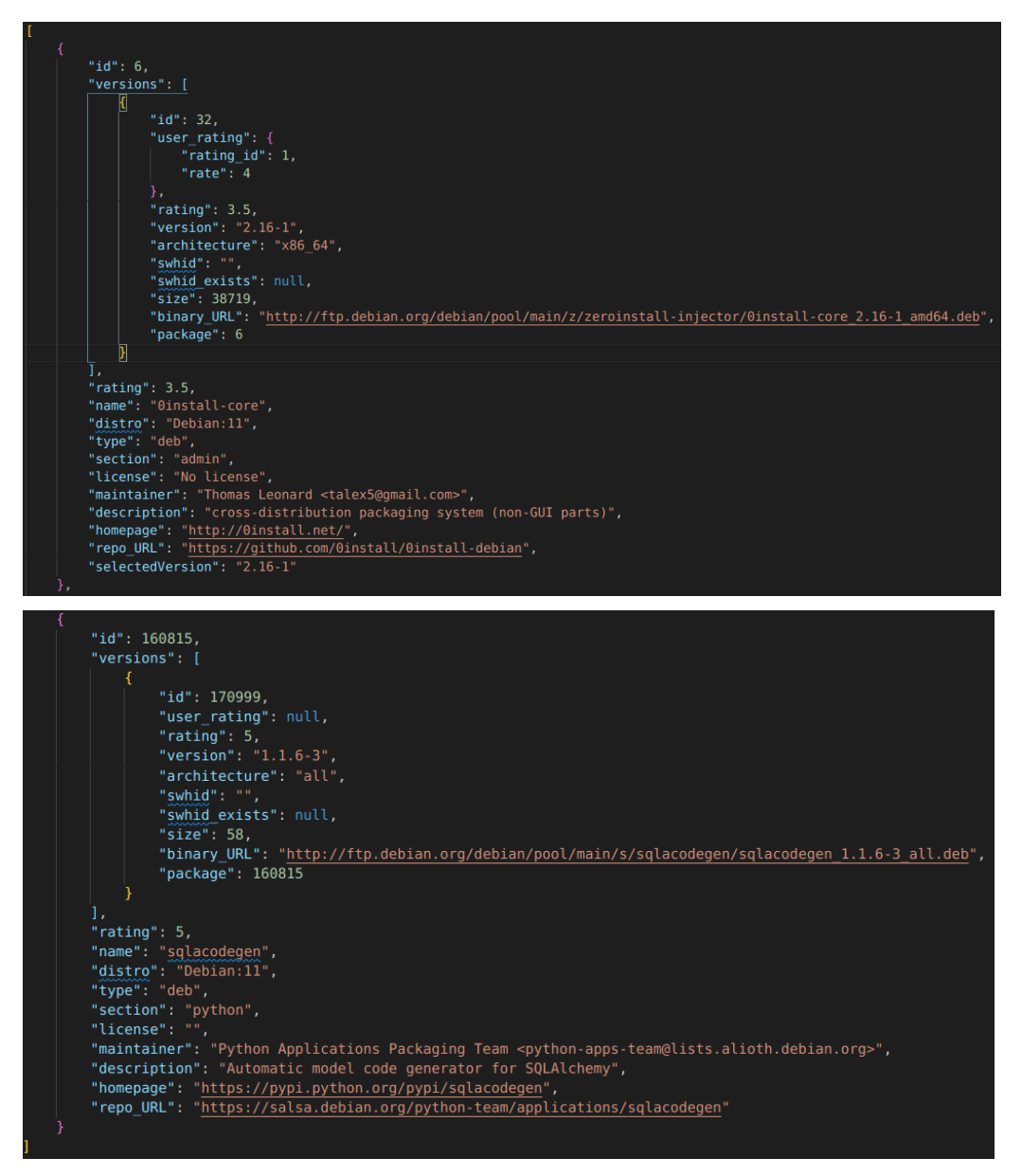

Fig.23: PKGman selected packages information extracted in JSON format

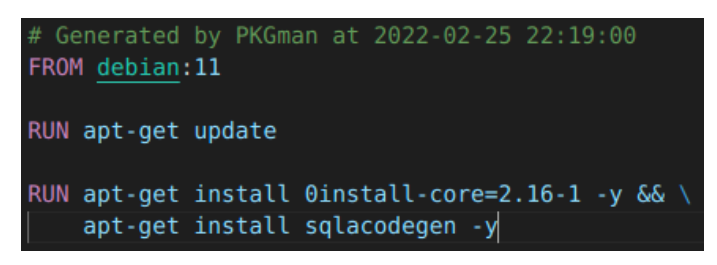

Fig.24: PKGman generated Dockerfile with user's selected packages (versions)

PKGman also provides log in/sign up functionality. A user must be authenticated in order to be able to rate a package version.

| PKOnisk Br                                                                                                    |                            |                                                              | T. Marie (1999) Philadelphia         |                                   |                           | <b>Company of Changes</b>                                  |
|----------------------------------------------------------------------------------------------------|----------------------------|--------------------------------------------------------------|--------------------------------------|-----------------------------------|---------------------------|------------------------------------------------------------|
|                                                                                                    | Log in                     |                                                              |                                      | Sign up                           |                           |                                                            |
| [3] (mm) 2]<br><b>Electron press</b>                                                                                                    | Usemana                    |                                                              | <b>ENERGY AVENUE</b>                 | $2$ month $\mathbb{R}$<br>Userane |                           | See   [10] R   [10] R   [10] [10]                          |
| <b>Contact Contact Contact Contact Contact Contact Contact Contact Contact Contact Contact Contact Contact Contact Contact Contact Contact Contact Contact Contact Contact Contact Contact Contact Contact Contact Contact Conta</b> | <b>BASELES</b>             | <b>MANA</b>                                                  | Pinking W                            | <b><i>CALLBURN</i></b><br>Ingl    |                           | -                                                          |
| $0.7$ m <sup>2</sup>                                                                                                    | Password:<br>$\sqrt{2}$    | <b>HELE PURCHASE FRAM</b>                                    | D. F. M.                             | $\overline{a}$                    |                           | <b>Advertising Contract</b>                                |
| $(1)$ $1$ $10$                                                                                                    | $=$                        | and last successful<br>Continue as account : 400 to          | $D = 1 - 24$                         | <b>Francis</b><br>Payment         |                           | <b>CALL &amp; REPORT FOR THE R. P. LEWIS CO., LANSING.</b> |
| $13 - 1 - 14$                                                                                                    | $[$ collected              | <b>CONTRACTOR</b>                                            | $D2 - 8 = 100$                       | <b>Gineria</b>                    |                           | <b>County of Acres of the Fourteen</b>                     |
|                                                                                                    | ____<br>المسحول            | <b>Exposure &amp; Accounts False</b><br>-<br>                | $12.14$ and                          | $\overline{a}$                    | Already have an acceural? | <b>WIND BURNING OF FILMS</b>                               |
| <b>CE PERMIT</b>                                                                                                    | _____<br><b>STATISTICS</b> | <b>LESSA PATRAIGNSTOWN</b><br>-                              | <b>C. I brain and</b>                | <b>CALLED</b>                     | -                         | common Pat His provide Money                               |
| <b>IL D. Hamers</b>                                                                                                    | $\frac{1}{2}$              | <b><i>A RESIDENT FOR THE CANADA TRIVIALS</i></b><br>$-$      | D. F. Hallyon                        | [14, 14]                          | <b>STATE OF</b><br>. .    | <b>HARTLER FOR THE COUNTY CRY WAY</b>                      |
|                                                                                                    | <b>Contained</b>           | The entrance of The Red De Lines Story<br>-                  | D. F. Mahkmad                        | <b>Constitute</b>                 | -                         | <b><i>Second ALL Text Parties Listen Board 1.</i></b>      |
| <b>CO- 1 Inchester</b>                                                                                                    | $\frac{1}{2}$              | <b><i>Excellence at the text the fundamental of</i></b><br>- | <b>COMPANY IS CONSIDERED</b>         | <b>Green</b>                      | $-$                       | Designed Sales in plain lines.                             |
| <b>Q. 1 Million</b>                                                                                                    | $\sqrt{2}$                 | <b>New York Hart and Arms of Diversion Program</b>           | <b>D. F. Harking</b>                 | $\boxed{\qquad \qquad }$          | -                         | three processes tool areas to 20 years to severe           |
| II. I moves                                                                                                    | [sawu]                     | <b>Shake and the real and to the actions (Since Inc.)</b>    | <b>COLLECTION</b>                    | $[$ catteria]                     | -                         | <b>Concernational assessed Market States</b>               |
|                                                                                                    |                            |                                                              | <b>CONSTRUCTION OF REAL PROPERTY</b> |                                   |                           | <b>CARACTERISTIC CO., INC., INC., INC.,</b>                |

Fig.25: PKGman log in/sign up forms

# <span id="page-39-0"></span>**5. [Co](#page-39-0)nclusions and future work**

#### <span id="page-39-1"></span>**5.1 Conclusions**

The end result is a web application that can benefit IT professionals and regular linux users alike. More than 240,000 software packages have been collected, in total. The project currently supports Ubuntu 20.04, Debian 11, Kali 2021.4, Fedora 34 and CentOS 8.4.2105, but it can easily be extended to include even more distributions that utilize the apt or dnf/yum package manager. The whole application is containerized and thus easily deployable via a Docker-Compose file.

#### <span id="page-39-2"></span>**5.2 Future Work**

Despite the fact that the end result is a fully functional and deployable application, some additions and improvements could be made:

- 1. Support more Linux distributions.
- 2. Calculate, store and present the Software Heritage Identifier (SWHID) for each package version.
- 3. Add export options to more formats.
- 4. Add full text search functionality.

# **References**

(n.d.). Ray - Scaling Python made simple, for any workload. Retrieved February 26, 2022, from https://www.ray.io/

*About SQLite*. (n.d.). SQLite. Retrieved February 26, 2022, from

https://www.sqlite.org/about.html

Bearnes, B. (2016, January 4). *Package Management Basics: apt, yum, dnf, pkg*.

DigitalOcean. Retrieved February 26, 2022, from

https://www.digitalocean.com/community/tutorials/package-management-basics-aptyum-dnf-pkg

*Cron Job: a Comprehensive Guide for Beginners 2022*. (2022, February 9). Hostinger. Retrieved February 26, 2022, from https://www.hostinger.com/tutorials/cron-job *Django introduction - Learn web development | MDN*. (2022, February 18). MDN Web Docs. Retrieved February 26, 2022, from https://developer.mozilla.org/en-US/docs/Learn/Server-side/Django/Introduction

Haas, J. (2020, September 11). *A Basic Guide to Linux Packages - Software & Apps*. Lifewire. Retrieved February 26, 2022, from https://www.lifewire.com/guide-to-linuxpackages-2202801

*JSON Web Token Introduction - jwt.io*. (n.d.). JWT.io. Retrieved February 26, 2022, from https://jwt.io/introduction

*Refresh token with JWT authentication in Node.js*. (n.d.). Izertis. Retrieved February 26, 2022, from https://www.izertis.com/en/-/refresh-token-with-jwt-authentication-innode-js

Subramanian, P. (2018, July 10). *How To View Detailed Information About A Package In Linux*. 2DayGeek. Retrieved February 26, 2022, from https://www.2daygeek.com/howto-view-detailed-information-about-a-package-in-linux